**Согласовано** Зам. директора по ВР \_\_\_\_\_\_\_\_К.А Шавырина

**Утверждаю** И.о. директора средней школы №12  $\mathcal{L}_\text{L}$   $\mathcal{L}_\text{L}$   $\mathcal{L}_\text{$ от средине 023 г

# **РАБОЧАЯ ПРОГРАММА ДОПОЛНИТЕЛЬНОГО ОБРАЗОВАНИЯ «Занимательная информатика»**

## **в 3 классе**

**Учитель: Шавырина К.А.**

2023/2024 уч. год

## **ПОЯСНИТЕЛЬНАЯ ЗАПИСКА**

Рабочая программа курса дополнительного образования «Занимательная информатика» разработана в соответствии с требованиями ФГОС НОО, на основе подпрограммы формирования ИКТ-компетентности учащихся, в соответствии с требованиями федерального компонента государственного стандарта начального образования.

Рабочая программа «Занимательная информатика» входит в кружковую работу по общеинтеллектуальной направленности развития личности.

Актуальность настоящей программы заключается в том, что интерес к изучению новых технологий у подрастающего поколения и у родительской общественности появляется в настоящее время уже в дошкольном и раннем школьном возрасте. Поэтому сегодня, выполняя социальный заказ общества, система образования должна решать новую проблему – подготовить подрастающее поколение к жизни, творческой и будущей профессиональной деятельности в высокоразвитом информационном обществе.

Программа предусматривает включение задач и заданий, трудность которых определяется не столько содержанием, сколько новизной и необычностью ситуации. Это способствует появлению личностной компетенции, формированию умения работать в условиях поиска, развитию сообразительности, любознательности. Создание на занятиях ситуаций активного поиска, предоставление возможности сделать собственное «открытие», знакомство с оригинальными путями рассуждений, позволят обучающимся реализовать свои возможности, приобрести уверенность в своих силах.

**Цель данной программы** – формирования элементов компьютерной грамотности, коммуникативных умений младших школьников с применением индивидуальных и групповых форм организации занятий и использованием современных средств обучения.

#### **Основные задачи программы:**

– помощь детям в изучении использования компьютера как инструмента для работы в дальнейшем в различных отраслях деятельности;

– помощь в преодолении боязни работы с техникой в том числе решение элементарных технических вопросов;

– изучение принципов работы наиболее распространенных операционных систем;

– помощь в изучении принципов работы с основными прикладными программами;

– творческий подход к работе за компьютером (более глубокое и полное изучение инструментов некоторых прикладных программ);

– развитие умственных и творческих способностей учащихся;

– адаптация ребенка к компьютерной среде;

– овладение основами компьютерной грамотности;

– использование на практике полученных знаний в виде рефератов, докладов, программ, решение поставленных задач.

В соответствии с общеобразовательной программой в основе программы

курса информатики лежит системно–деятельностный подход, который заключается в вовлечении обучающегося в учебную деятельность, формировании компетентности учащегося в рамках курса. Он реализуется не только за счёт подбора содержания образования, но и за счёт определения наиболее оптимальных видов деятельности учащихся. Ориентация курса на системно-деятельностный подход позволяет учесть индивидуальные особенности учащихся, построить индивидуальные образовательные траектории для каждого обучающегося.

**Содержание программы** направлено на воспитание интереса к познанию нового, развитию наблюдательности, умения анализировать, рассуждать, доказывать, проявлять интуицию, *творчески подходить к решению учебной задачи.* Содержание может быть использовано для показа учащимся возможностей применения тех знаний и умений, которыми они овладевают на уроках.

Программа разработана с учётом особенностей первой ступени общего образования, а также возрастных и психологических особенностей младшего школьника и рассчитана на возрастной аспект – 9-10 лет, представляет систему интеллектуально-развивающих занятий для учащихся начальных классов (3 класс). Программа реализуется в рамках дополнительного образования. Данная программа рассчитана на 2 часа в неделю, 68 часов в год.

Программа построена на специально отобранном материале и опирается на следующие принципы:

– системность;

– гуманизация;

– междисциплинарная интеграция;

– дифференциация;

– дополнительная мотивация через игру;

– доступность, познавательность и наглядность;

– практико-ориентированная направленность;

– психологическая комфортность

#### **Формы и методы работы:**

– игровая деятельность (высшие виды игры – игра с правилами: принятие и выполнение готовых правил, составление и следование коллективно-выработанным правилам; ролевая игра).

– совместно-распределенная учебная деятельность (включенность в учебные коммуникации, парную и групповую работу).

– поисковые и научные исследования, проекты.

– творческая деятельность (конструирование, составление мини-проектов).

## Планируемые результаты реализации программы «Занимательная информатика»

## ЛИЧНОСТНЫЕ РЕЗУЛЬТАТЫ

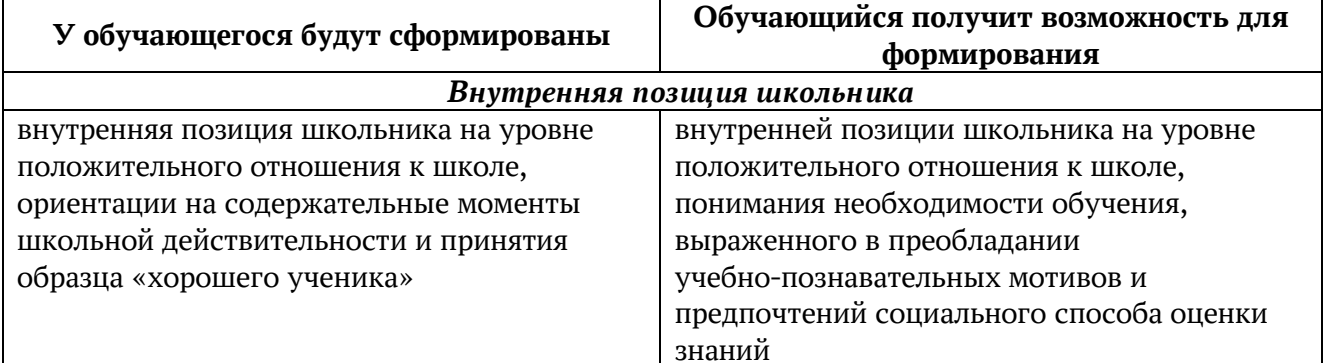

## МЕТАПРЕДМЕТНЫЕ РЕЗУЛЬТАТЫ

Познавательные универсальные действия

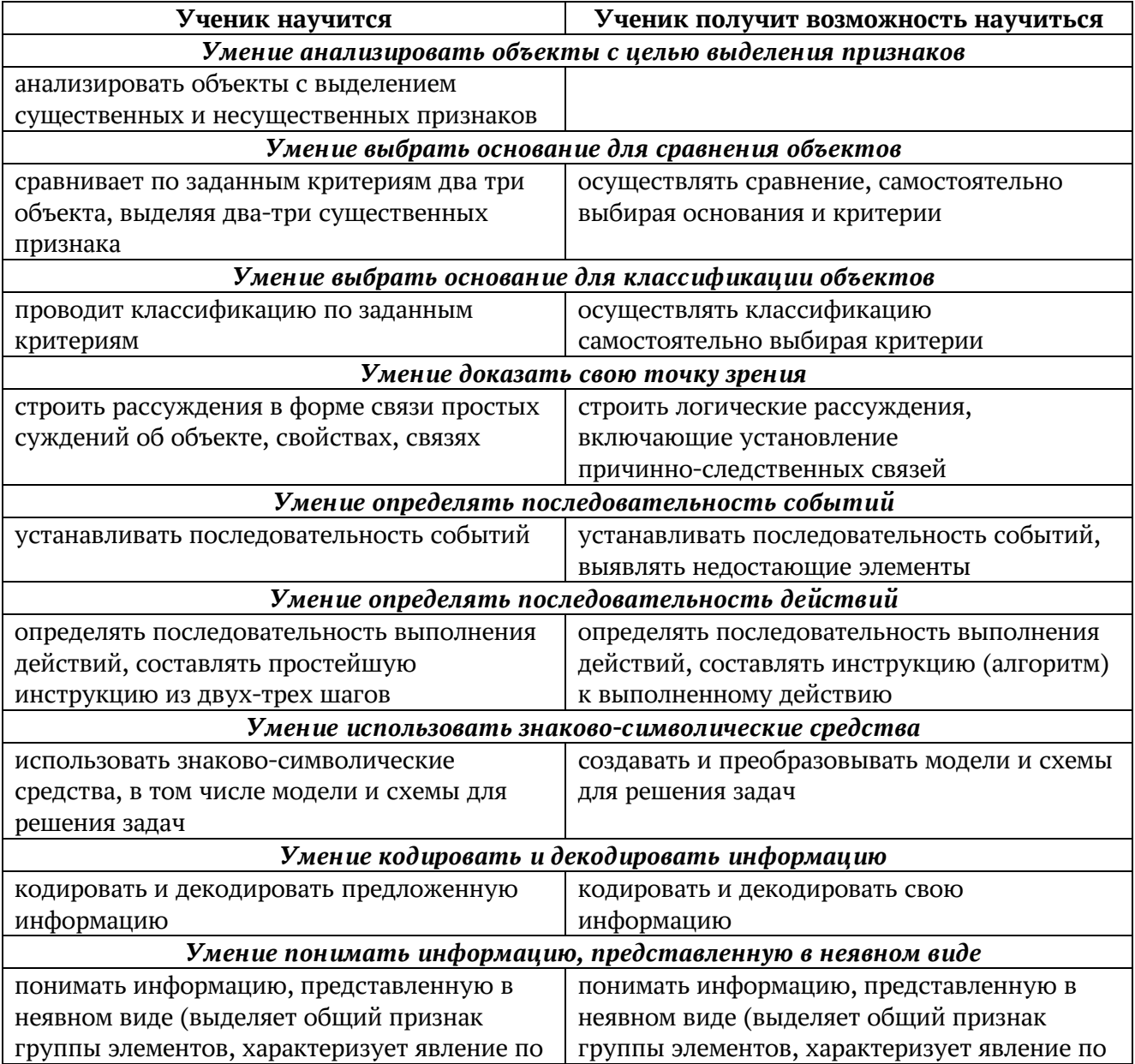

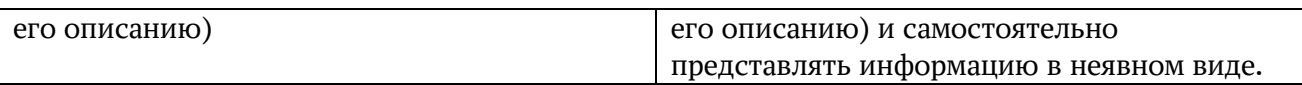

#### Регулятивные универсальные действия

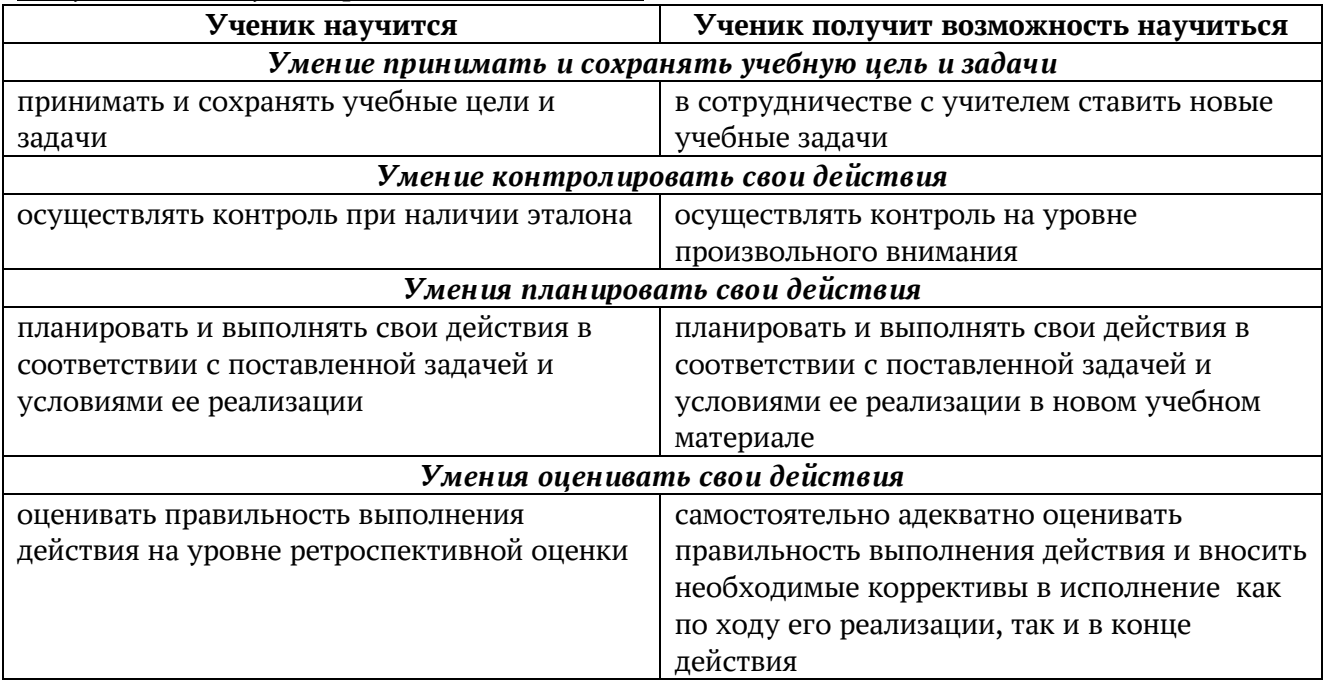

#### Коммуникативные универсальные действия

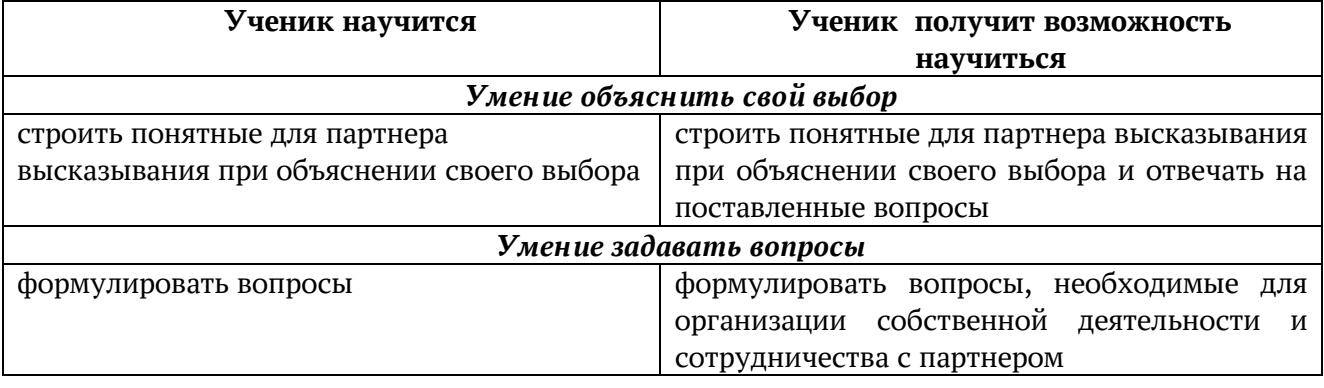

#### ПРЕДМЕТНЫЕ РЕЗУЛЬТАТЫ

Прогнозируемые результаты и способы их проверки:

должны демонстрировать окончании обучения учащиеся  $\Pi$ <sub>O</sub> сформированные умения и навыки работы с информацией и применять их в практической деятельности и повседневной жизни. Ожидается, что в результате освоения общих навыков работы с информацией учащиеся будут уметь:

- представлять информацию в табличной форме, в виде схем;

- создавать свои источники информации - информационные проекты (сообщения, небольшие сочинения, графические работы);

- создавать и преобразовывать информацию, представленную в виде текста, таблиц, рисунков;

- владеть основами компьютерной грамотности;

- использовать на практике полученные знания в виде докладов, программ, решать поставленные задачи;

- готовить к защите и защищать небольшие проекты по заданной теме;

- придерживаться этических правил и норм, применяемых при работе с информацией, применять правила безопасного поведения при работе с компьютерами.

#### Формы и средства контроля, оценки и фиксации результатов

Форма подведения итогов реализации программы «Занимательная информатика» - игра, конкурс, защита мини-проекта.

### Способы контроля:

- устный опрос;
- комбинированный опрос;
- проверка самостоятельной работы;
- игра;
- защита мини-проектов.

Система оценивания - безотметочная. Используется только словесная оценка достижений учащихся.

#### Материально-техническое обеспечение программы

#### 1. Технические средства обучения:

- 1) ноутбук или компьютер (на каждого учащегося);
- 2) проектор;
- 3) сетевой принтер;

4) устройства вывода звуковой информации (колонки) для озвучивания всего класса:

5) интерактивная доска (или интерактивная панель).

## 2. Программные средства:

- 1) Операционная система Windows 7 (или иные).
- 2) Файловый менеджер (в составе операционной системы или др.).
- 3) Антивирусная программа.
- 4) Программа-архиватор.
- 5) Клавиатурный тренажер.

6) Интегрированное офисное приложение, включающее текстовый редактор, растровый и векторный графические редакторы, программу разработки презентаций и электронные таблицы.

7) Звуковой редактор.

8) Система оптического распознавания текста.

9) Мультимедиа проигрыватель (входит в состав операционных систем или др.).

10) Почтовый клиент (входит в состав операционных систем или др.).

11) Браузер (входит в состав операционных систем или др.).

12) Программа интерактивного общения.

13) Простой редактор Web-страниц.

## 3. Список методической литературы:

- Н.В. Матвеева и др., Информатика: учебник для 3 класса в 2 ч., М.:

БИНОМ, 2017 г.;

– Рабочая тетрадь к учебнику «Информатика» для 3 класса, 2 части;

– Методические материалы международного проекта videouroki.net (https://videouroki.net)

## **Учебно-тематический план**

(2 ч. в неделю, 68 часов в год)

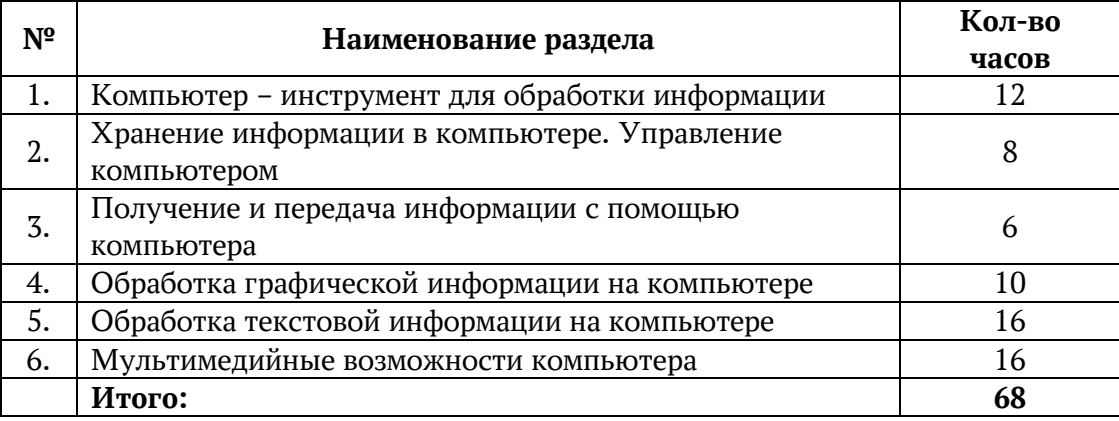

#### **Поурочно-тематическое планирование**

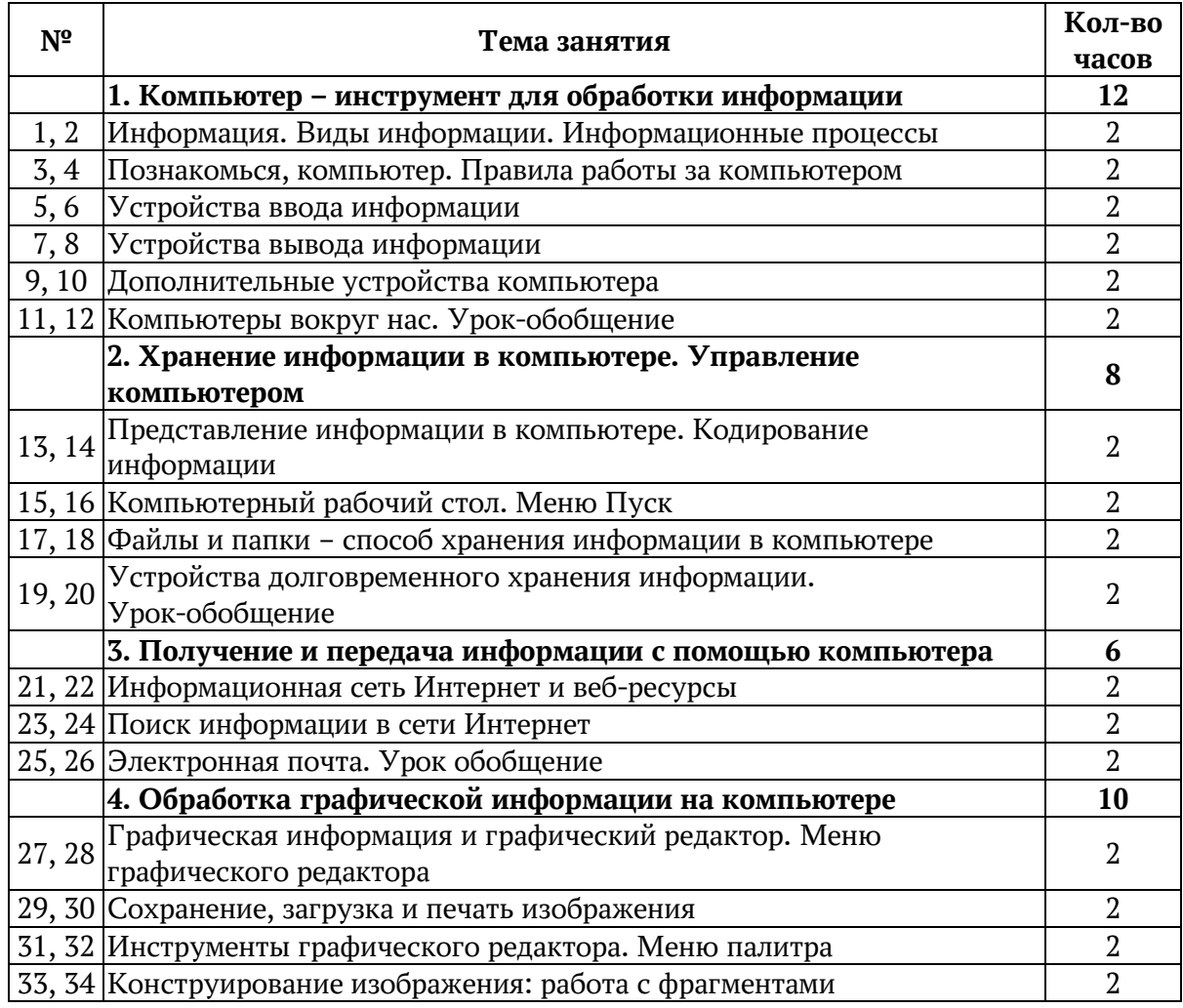

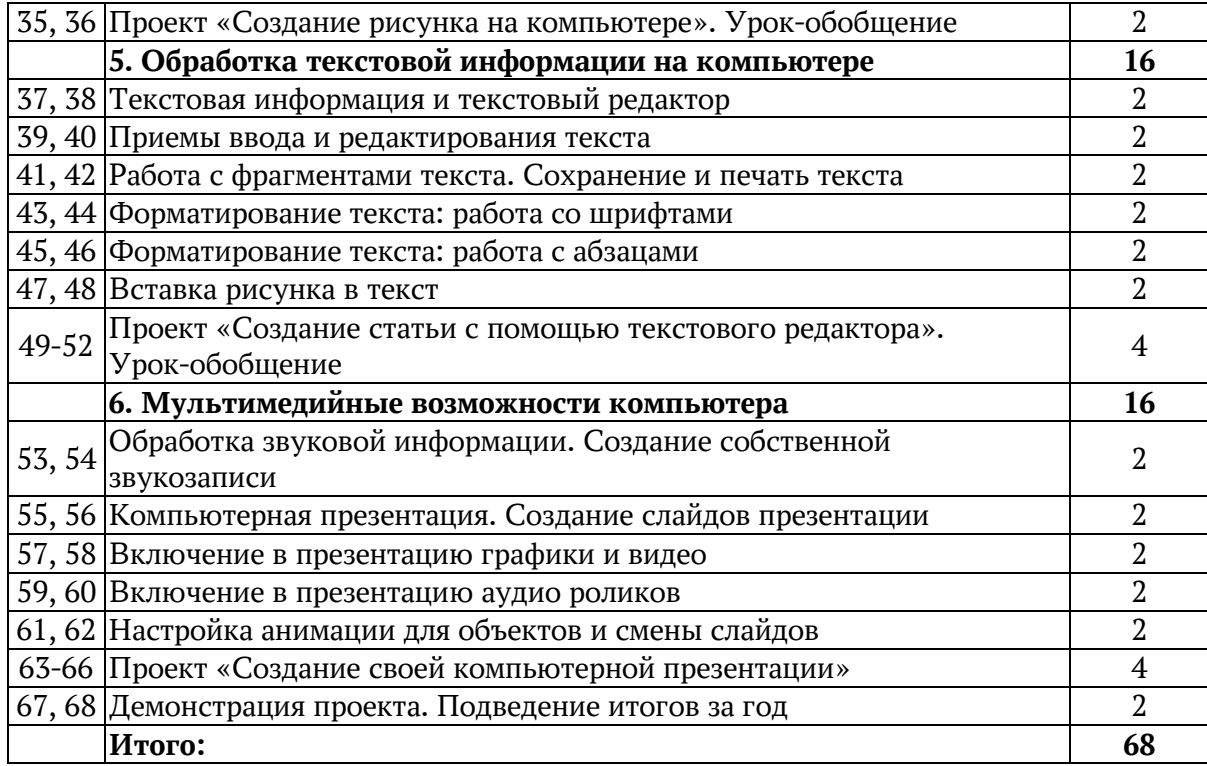